## **TextInset**

**define text insets for all sides of a box**

enables to define an individual text inset for all sides of a box.

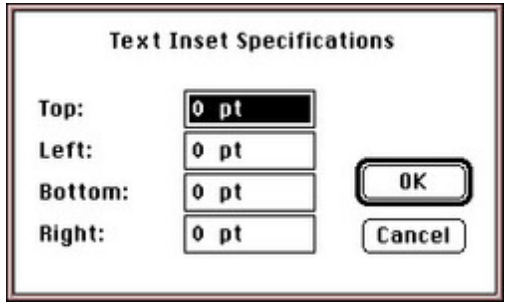

## *[Category](http://www.codesco.com/index.php?eID=tx_cms_showpic&file=fileadmin%2Fbilder_grafiken%2FScreenshots%2FTextInsert.jpg&md5=d7ca822f23d959faa790ff9eb8ccc20a86a02fdb¶meters[0]=YTo0OntzOjU6IndpZHRoIjtzOjQ6IjgwMG0iO3M6NjoiaGVpZ2h0IjtzOjQ6IjYw¶meters[1]=MG0iO3M6NzoiYm9keVRhZyI7czo0MToiPGJvZHkgc3R5bGU9Im1hcmdpbjowOyBi¶meters[2]=YWNrZ3JvdW5kOiNmZmY7Ij4iO3M6NDoid3JhcCI7czozNzoiPGEgaHJlZj0iamF2¶meters[3]=YXNjcmlwdDpjbG9zZSgpOyI%2BIHwgPC9hPiI7fQ%3D%3D)*

XTension

## *Theme*

## Text

Utilities

*TextInset 3.0*

**Operating System Mac OS:** 9 **Software XPress:** 3.32 **Language**

English **Product Type**

Full Version

**Delivery Form** digital

**Status** Product discontinued

Request Proposal